# ELABORAZIONE DELLE INTERROGAZIONI

Roberto Basili Corso di Basi di Dati a.a. 2021/22

### Introduzione alla valutazione delle interrogazioni

- Piano: albero composto da operatori dell'algebra relazionale, con scelta dell'algoritmo per ciascun operatore
	- Ciascun operatore è tipicamente implementato con una interfaccia di tipo 'pull': quando un operatore viene richiesto per la successiva tupla in uscita, esso richiama i suoi valori in ingresso ed esegue il calcolo
- Due argomenti principali nell'ottimizzazione delle interrogazioni:
	- Per una data interrogazione, quali piani vengono considerati?
		- Algoritmo per cercare nello spazio dei piani quello con il costo (stimato) minore
	- Come viene stimato il costo di un piano?
- Idealmente: vogliamo trovare il piano migliore. In pratica: evitiamo i piani peggiori!
- Studieremo l'approccio del System R

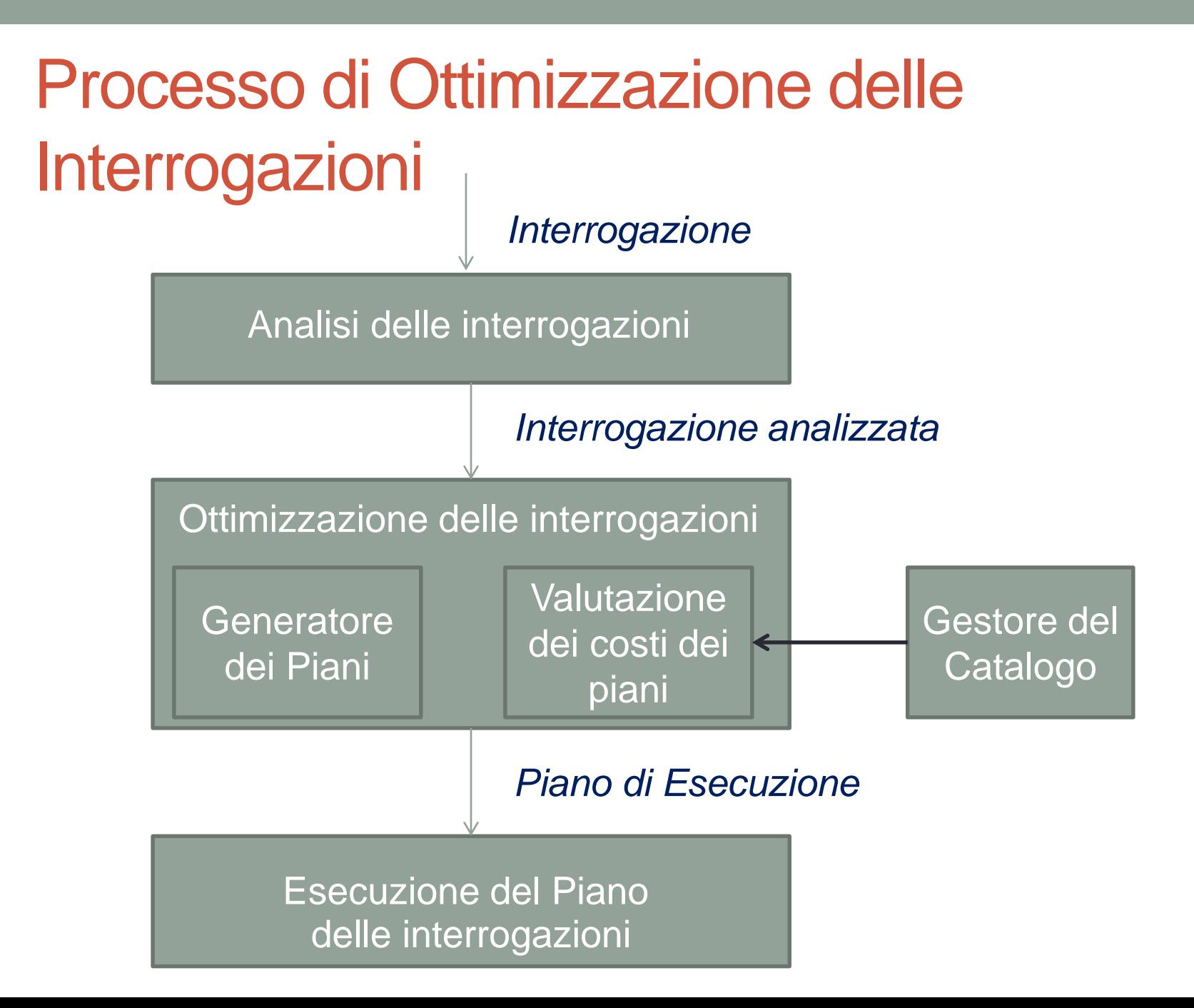

### Alcune tecniche comuni

- Gli algoritmi per la valutazione degli operatori relazionali usano estensivamente alcune semplici idee:
	- **Indicizzazione**: usare le condizioni nella WHERE per reperire piccoli insiemi di tuple (selezioni, join)
	- **Iterazione**: a volte è più veloce la scansione di tutte le tuple anche se c'è un indice (e a volte possiamo scansionare le data entry in un indice invece che nella tabella)
	- **Partizionamento**: usando ordinamento o hashing, possiamo partizionare le tuple in ingresso e sostituire una operazione costosa con operazioni simili su un minor numero di dati

*\* Tenete a mente queste tecniche durante la nostra discussione sulla valutazione delle interrogazioni!*

### Statistiche e catalogo

- Abbiamo bisogno di informazioni sulle relazioni e sugli indici coinvolti. I cataloghi tipicamente contengono almeno
	- **Numero di tuple** (Ntuple) e **numero di pagine** (Npagine) per ciascuna relazione
		- Numero di I/O da disco
		- Occupazione media delle pagine coinvolte
	- Numero di **valori distinti della chiave** (Nchiavi) e Numero di pagine (NpagineInd) per ciascun indice
		- Cardinalità di un indice e occupazione di memoris disco per indicie
	- **Altezza dell'indice**, **valori di chiave minimo/massimo** (Minimo/Massimo) per ciascun indice ad albero
		- Ampiezza dell'intervallo dei valori della chiave di ricerca nel caso di indici arborei

## Statistiche e Catalogo (2)

- I cataloghi vengono aggiornati periodicamente
	- Aggiornare ogni volta che i dati cambiano è troppo costoso; ci sono comunque una quantità di approssimazioni, quindi una piccola inconsistenza è accettabile
- A volte vengono memorizzate informazioni più dettagliate (ad esempio istogrammi dei valori in alcuni campi)

### Percorsi di accesso

- Un percorso di accesso è un metodo per reperire tuple:
	- scansione del file, o un indice che soddisfa una selezione (nell'interrogazione)
- un indice ad albero soddisfa (un concatenamento di) *termini* che coinvolgono solo attributi in un prefisso della chiave di ricerca
	- Ad esempio, l'indice ad albero su <a, b, c> soddisfa la selezione

 $a = 5$  AND  $b = 3$ , e

 $a = 5$  AND  $b > 6$ ,

ma non

$$
b = 3
$$

### Percorsi di accesso (2)

- Un indice hash soddisfa (un concatenamento di) termini con un termine attributo = valore per ciascun attributo nella chiave di ricerca dell'indice
	- Ad esempio, un indice hash su <a, b, c> soddisfa  $a = 5$  AND  $b = 3$  AND  $c = 5$ ;

ma non soddisfa

```
b = 3,
```
oppure

```
a = 5 AND b = 3,
```
oppure

```
a > 5 AND b = 3 AND c = 5
```
## Schema per gli esempi

- Simile al vecchio schema; è stato aggiunto **vnome** per le variazioni
- Prenota:
	- ogni tupla è lunga 40 bytes, 100 tuple per pagina, 1000 pagine
- Velisti:
	- ogni tupla è lunga 50 byte, 80 tuple per pagina, 500 pagine

**Velisti(vid:integer, vnome:string, esperienza:integer, età:real)**

**Prenota(vid:integer, bid:integer, giorno:dates, pnome:string)**

### Nota sulle selezioni complesse

 $(giorno < 8/9/94 AND$  rnome = 'Paul') OR bid = 5 OR vid = 3

- Le condizioni di selezione sono prima convertite in forma normale congiuntiva (conjunctive normal form, CNF)  $(giorno < 8/9/94 \text{ OR } bid = 5 \text{ OR } vid = 3) \text{ AND}$  $($ rnome = 'Paul' OR bid = 5 OR vid = 3)
- Noi tratteremo solo casi senza OR; si rimanda al testo per il caso generale

### Un approccio alle selezioni

- Trovare il percorso di accesso più selettivo, usarlo per leggere le tuple e applicare ogni termine rimanente che non soddisfa l'indice:
	- **percorso di accesso più selettivo**: un indice o una scansione di file che stimiamo richiedere il minor numero di I/O di pagina
	- I termini che soddisfano questo indice riducono il numero di tuple restituito: gli altri termini sono usati per scartare alcune delle tuple restituite, ma non influenzano il numero di tuple/pagine lette

### Approccio alle Selezioni (2)

• Consideriamo

giorno  $< 8/9/94$  AND bid = 5 AND vid = 3.

- Si deve usare un indice ad albero B+ su giorno; poi, bid = 5 e vid = 3 devono essere controllati su ciascuna tupla restituita (*on the fly*).
- Analogamente, si potrebbe usare un indice hash su <bid, vid>; si dovrà allora controllare giorno < 8/9/94

### Usare un indice per le selezioni

- Il costo dipende dal numero delle tuple compatibili e dal clustering
	- Il costo della ricerca delle data entry compatibili (tipicamente piccolo) più il costo della lettura dei record (potrebbe essere grande in assenza di clustering)
	- Nel nostro esempio, ipotizzando la distribuzione uniforme dei nomi, circa il 10% delle tuple è compatibile:
		- Corrispondono dunque a 100 pagine con ca. 10.000 tuple
	- Con un indice clustered dunque il costo è poco più di 100 I/O ma …
	- … senza cluster, possiamo arrivare sino a 10.000 I/O!

SELECT \* FROM Prenota P WHERE P.rnome < 'C%'

### Proiezione

### SELECT DISTINCT P.vid, P.bid FROM Prenota P

- La parte costosa è la rimozione dei duplicati
	- I sistemi SQL non rimuovono i duplicati a meno che la parola chiave DISTINCT sia specificata nell'interrogazione.
- Approccio con ordinamento: ordinare su <vid, bid> e rimuovere i duplicati (si può ottimizzare eliminando durante l'ordinamento le informazioni non desiderate)
- Approccio hashing: costruire un hash su <vid, bid> per creare partizioni. Caricare le partizioni in memoria una alla volta, costruire in memoria una struttura hash ed eliminare i duplicati
- Se c'è un indice che ha nella chiave di ricerca sia P.vid che P.bid, può essere più economico ordinare le data entry!

### Join: Index Nested Loop

Per ogni tupla p in P Per ogni tupla v in V dove  $p_i == v_i$ Aggiungi  $\langle p, v \rangle$  al risultato

- Se c'è un indice sulla colonna di join di una relazione (diciamo V), si può utilizzarla come relazione interna (inner) e sfruttare l'indice
	- Costo: M + ((M\*pP) \* costo della ricerca delle tuple di V che soddisfano la condizione)
	- $\bullet$  M = numero di pagine di P, pP = numero delle tuple di P per pagina

## **JOIN**

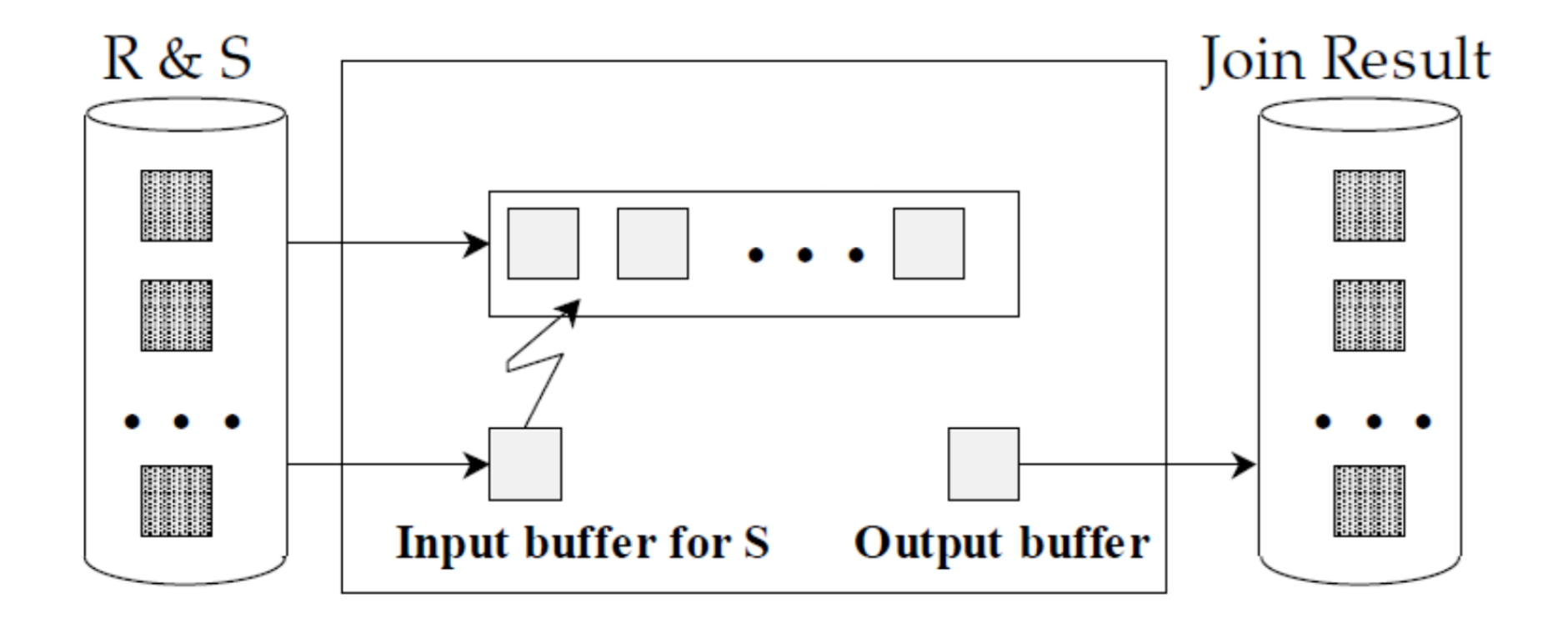

## Join: Index Nested Loop (2)

Per ogni tupla p in P Per ogni tupla v in V dove  $p_i == v_i$ Aggiungi <p, v> al risultato

- Per ciascuna tupla di P, il costo per sondare l'indice V è circa
	- 1.2 per gli indici hash,
	- 2-4 per gli alberi B+.
- Il costo quindi per trovare le tuple di V (assumendo l'Alternativa (2) o la (3) per le data entry) dipende dal *clustering*
	- Indice clustered: 1 I/O in tutto (tipicamente),
	- non clustered: fino a 1 I/O per ogni tupla compatibile di V

### Esempi di Index Nested Loop

- Indice hash (Alternativa 2) su vid di Velisti (come inner)
	- Scansione di Prenota: 1000 I/O di pagina, 100\*1000 tuple
	- Per ciascuna tupla di Prenota:
		- 1.2 I/O per leggere la data entry nell'indice, più …
		- … 1 I/O per leggere (l'unica) tupla di Velisti che soddisfa le condizioni.
	- Totale: **220.000 I/O**
- Indice hash (Alternativa 2) su vid di Prenota (come inner)
	- Scansione di Velisti: 500 I/O di pagina, 80\*500 tuple
	- Per ciascuna tupla di Velisti: 1.2 I/O per trovare la pagine dell'indice con le data entry, più il costo per la lettura delle tuple rilevanti di Prenota. Ipotizzando una distribuzione uniforme, 2.5 prenotazioni per velista (100.000/40.000). Il costo per leggerle è 1 oppure 2.5 I/O a seconda che l'indice sia o meno *clustered* (148.500 I/O)

### Join: Sort-Merge (P $\underset{i=1}{\bowtie}$  V)  $\sum_{i=j}$

- Ordinare P e V sulla colonna di join, poi scansionarle per eseguire un "merge" (sulla colonna di join) e produrre le tuple risultato.
	- 1. Far avanzare la scansione di P fino a quando la P-tupla corrente  $\geq$  tupla corrente di V, poi …
	- 2. far avanzare la scansione di V fino a quando la V-tupla corrente  $\geq$  tupla corrente di P;
	- 3. Ripetere 1 e 2 fino a quando la tupla corrente di P = tupla corrente di V
	- 4. A questo punto, tutte le tuple di P con lo stesso valore in Pi (gruppo corrente di P) e tutte le tuple di V con lo stesso valore in Vj (gruppo corrente di V) sono uguali:
		- produrre <p, v> per tutte le coppie di tali tuple
	- 5. Quindi continuare con la scansione di P e V
- P viene scansionata una volta; ciascun gruppo di V viene scansionato una volta per ogni tupla rilevante di R (per trovare le pagine necessarie nel buffer sono probabili scansioni multiple dei gruppi in V)

proc smjoin(R, S, ' $R_i = S'_i$ )

if  $R$  not sorted on attribute  $i$ , sort it; if  $S$  not sorted on attribute j, sort it;

 $Tr =$  first tuple in R;  $Ts =$  first tuple in  $S$ ;  $Gs = first tuple in S;$ 

 $//$  ranges over  $R$  $//$  ranges over  $S$  $//$  start of current  $S$ -partition

while  $Tr \neq eof$  and  $Gs \neq eof$  do {

while  $Tr_i < Gs_j$  do  $Tr =$  next tuple in R after Tr;

while  $Tr_i > Gs_j$  do  $Gs =$  next tuple in S after  $Gs$ 

// continue scan of  $S$ 

// continue scan of  $R$ 

 $Ts = Gs$ // Needed in case  $Tr_i \neq Gs_i$ while  $Tr_i == Gs_j$  do {  $//$  process current  $R$  partition  $Ts = Gs$ ;  $//$  reset S partition scan while  $Ts_j == Tr_i$  do {  $//$  process current R tuple add  $\langle Tr, Ts \rangle$  to result; // output joined tuples  $Ts$  = next tuple in S after Ts;} // advance S partition scan  $Tr =$  next tuple in R after  $Tr$ ; // advance scan of  $R$  $\frac{1}{\sqrt{2}}$  done with current R partition  $Gs = Ts;$  $\frac{1}{\sqrt{2}}$  initialize search for next S partition

### Esempio di join di tipo sort-merge

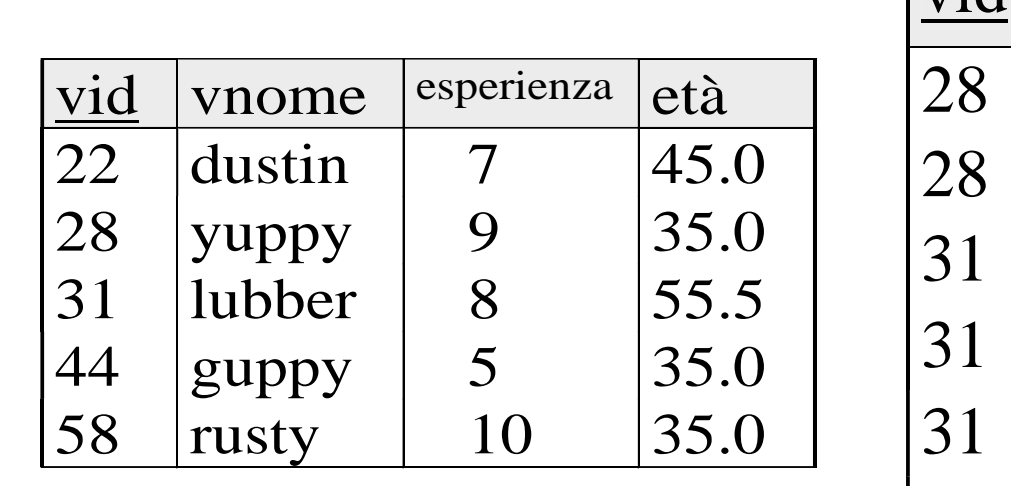

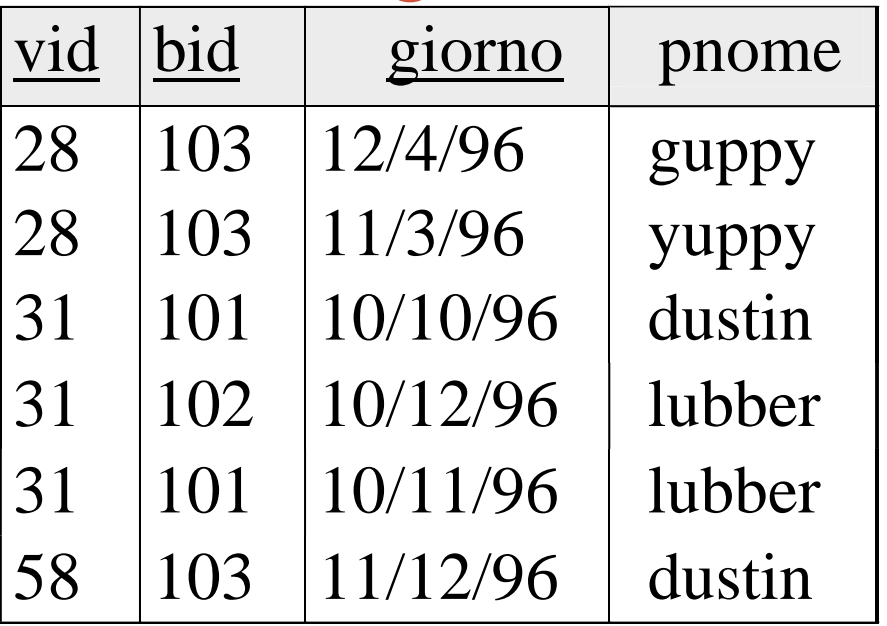

- Costo: M log M + N log N +  $(M + N)$ 
	- $\cdot$  Il costo della scansione, (M  $+$  N), potrebbe essere M<sup>\*</sup>N (molto improbabile!)
- Con 35, 100 o 300 pagine di buffer, sia Prenota che Velisti possono essere ordinate in 2 passi; costo totale del join: 7500 I/Os

*(Il costo corrispondente del BNL è tra 2500 e 15000 I/Os)*

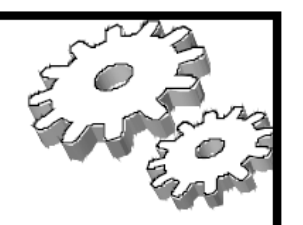

### **Block Nested Loops Join**

- \* Use one page as an input buffer for scanning the inner S, one page as the output buffer, and use all remaining pages to hold "block" of outer R.
	- For each matching tuple r in R-block, s in S-page, add  $\langle r, s \rangle$  to result. Then read next R-block, scan S, etc.

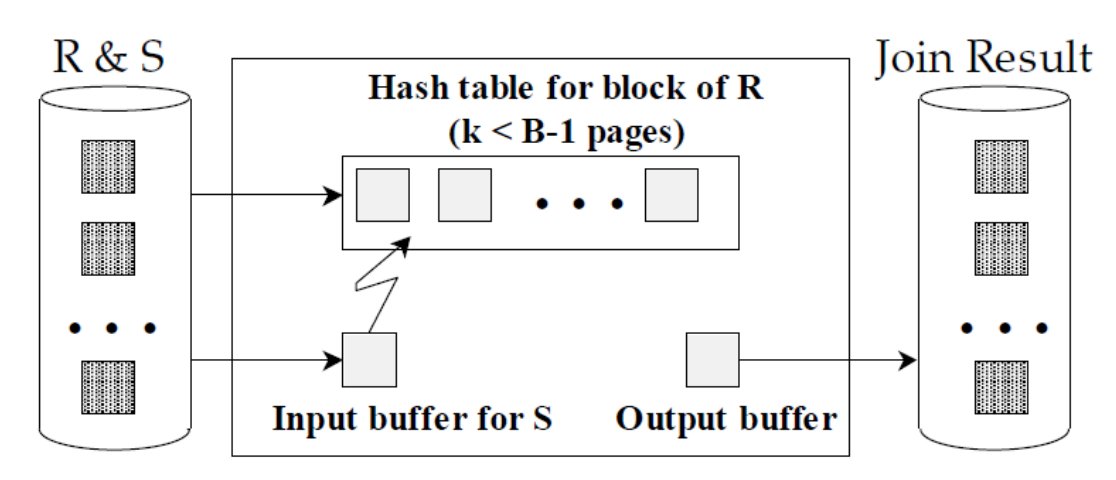

Database Management Systems 3ed, R. Ramakrishnan and J. Gehrke

### **Examples of Block Nested Loops**

- \* Cost: Scan of outer + #outer blocks \* scan of inner
	- $\bullet$  # outer blocks =  $\lceil \# \text{ of pages of outer} \mid \text{block size} \rceil$

 $\bullet$  With Reserves (R) as outer, and 100 pages of R:

- Cost of scanning R is  $1000$  I/Os; a total of 10 blocks.
- Per block of R, we scan Sailors (S);  $10*500$  I/Os.  $\blacksquare$
- If space for just 90 pages of R, we would scan  $S$  12 times.
- With 100-page block of Sailors as outer:
	- Cost of scanning S is  $500$  I/Os; a total of 5 blocks.
	- Per block of S, we scan Reserves;  $5*1000$  I/Os.
- With *sequential reads* considered, analysis changes: may be best to divide buffers evenly between R and S. Database Management Systems 3ed, R. Ramakrishnan and J. Gehrke

### Hash-Join

- Partition both  $\ddot{\phantom{a}}$ relations using hash fn  $h$ : R tuples in partition i will only match S tuples in partition i.
- Read in a partition •;∙ of R, hash it using  $h2 \le h!)$ . Scan matching partition of S, search for matches.

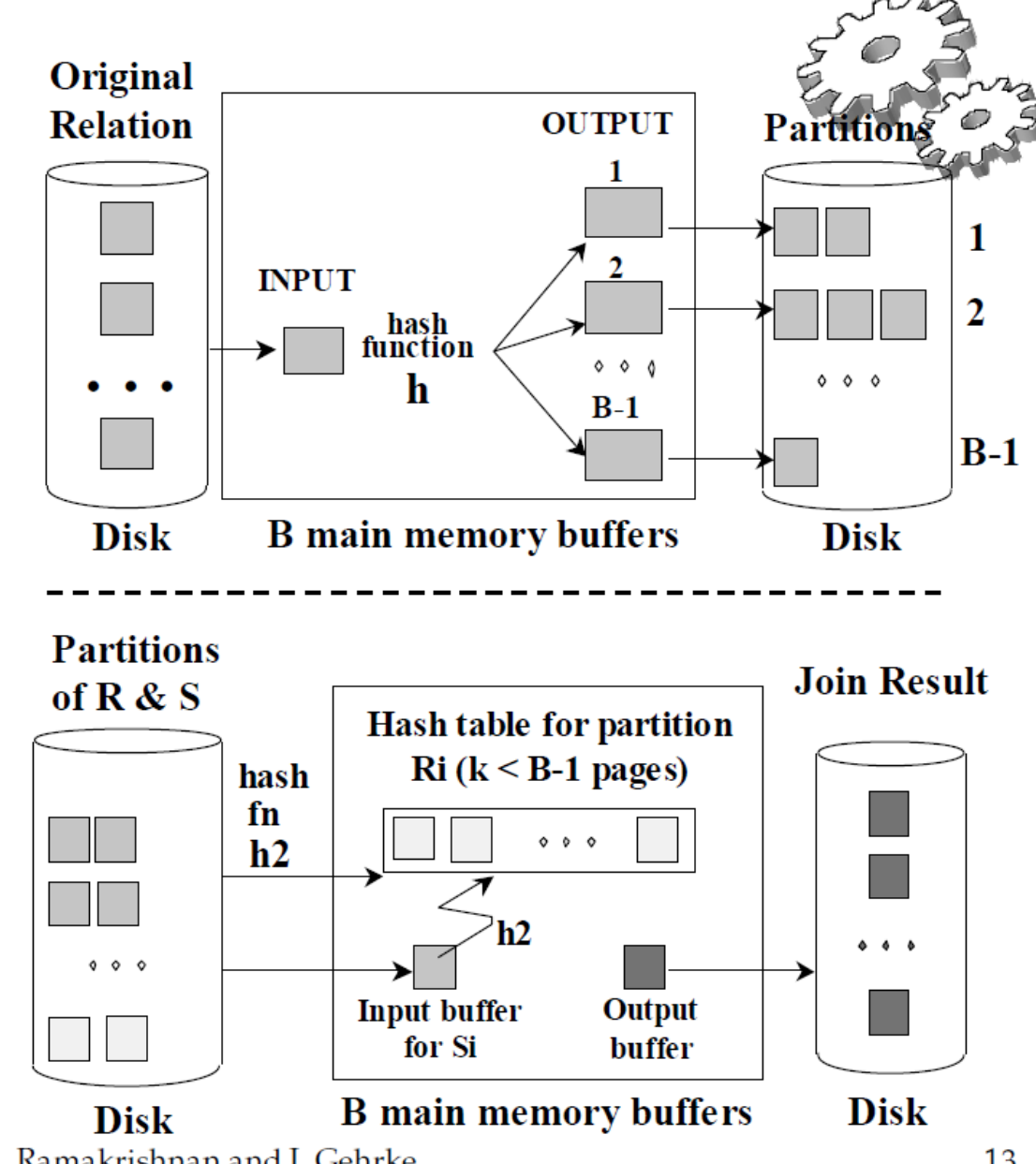

Database Management Systems 3ed, R. Ramakrishnan and J. Gehrke

### Cost of Hash-Join

- $\cdot$  In partitioning phase, read+write both relns; 2(M+N). In matching phase, read both relns;  $M+N I/Os$ .
- $\cdot$  In our running example, this is a total of 4500 I/Os.
- \* Sort-Merge Join vs. Hash Join:
	- Given a minimum amount of memory (what is this, for each?) both have a cost of  $3(M+N) I/Os$ . Hash Join superior on this count if relation sizes differ greatly. Also, Hash Join shown to be highly parallelizable.
	- Sort-Merge less sensitive to data skew; result is sorted.

### Principali caratteristiche dell'Ottimizzatore System R

- Impatto:
	- Largamente usato correntemente: lavora bene per un numero di join < 10
- Stima del costo: approssimato al meglio
	- Statistiche, mantenute nei cataloghi di sistema, usate per stimare il costo delle operazioni e le dimensioni del risultato
	- Prende in considerazione combinazioni dei costi della CPU e di I/O
- Spazio dei piani: troppo grande, deve essere ridotto
	- Vengono considerati solo i piani left-deep
		- I piani left-deep consentono all'uscita di ciascun operatore di essere utilizzata dall'operatore successivo senza dover essere memorizzata in una relazione temporanea
	- Il prodotto cartesiano viene evitato

### **Piani Left-deep**

### Queries Over Multiple Relations

- ❖ Fundamental decision in System R: *only left-deep join* trees are considered.
	- As the number of joins increases, the number of alternative plans grows rapidly; we need to restrict the search space.
	- Left-deep trees allow us to generate all *fully pipelined* plans.
		- Intermediate results not written to temporary files.
		- Not all left-deep trees are fully pipelined (e.g., SM join).

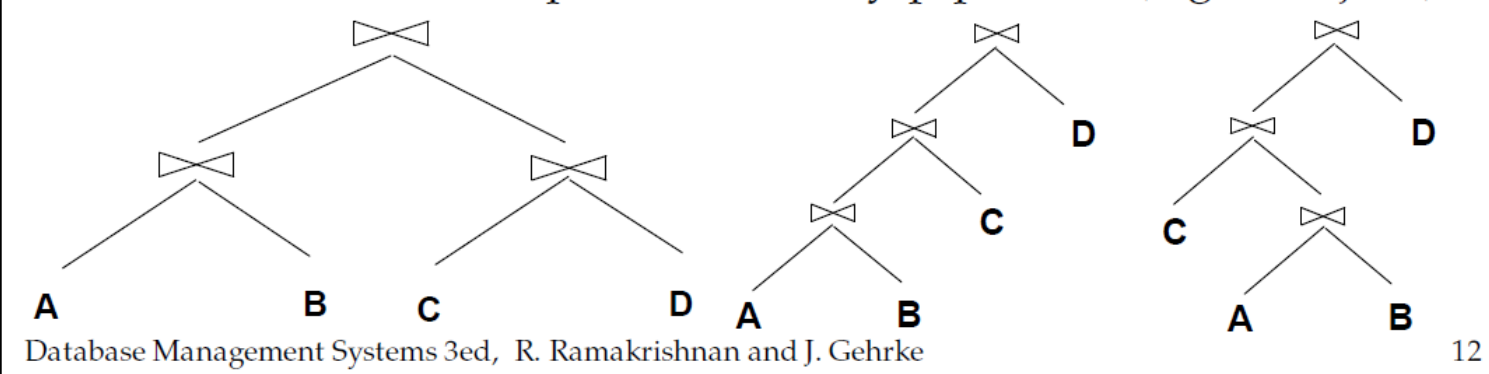

### Differenze tra i piani

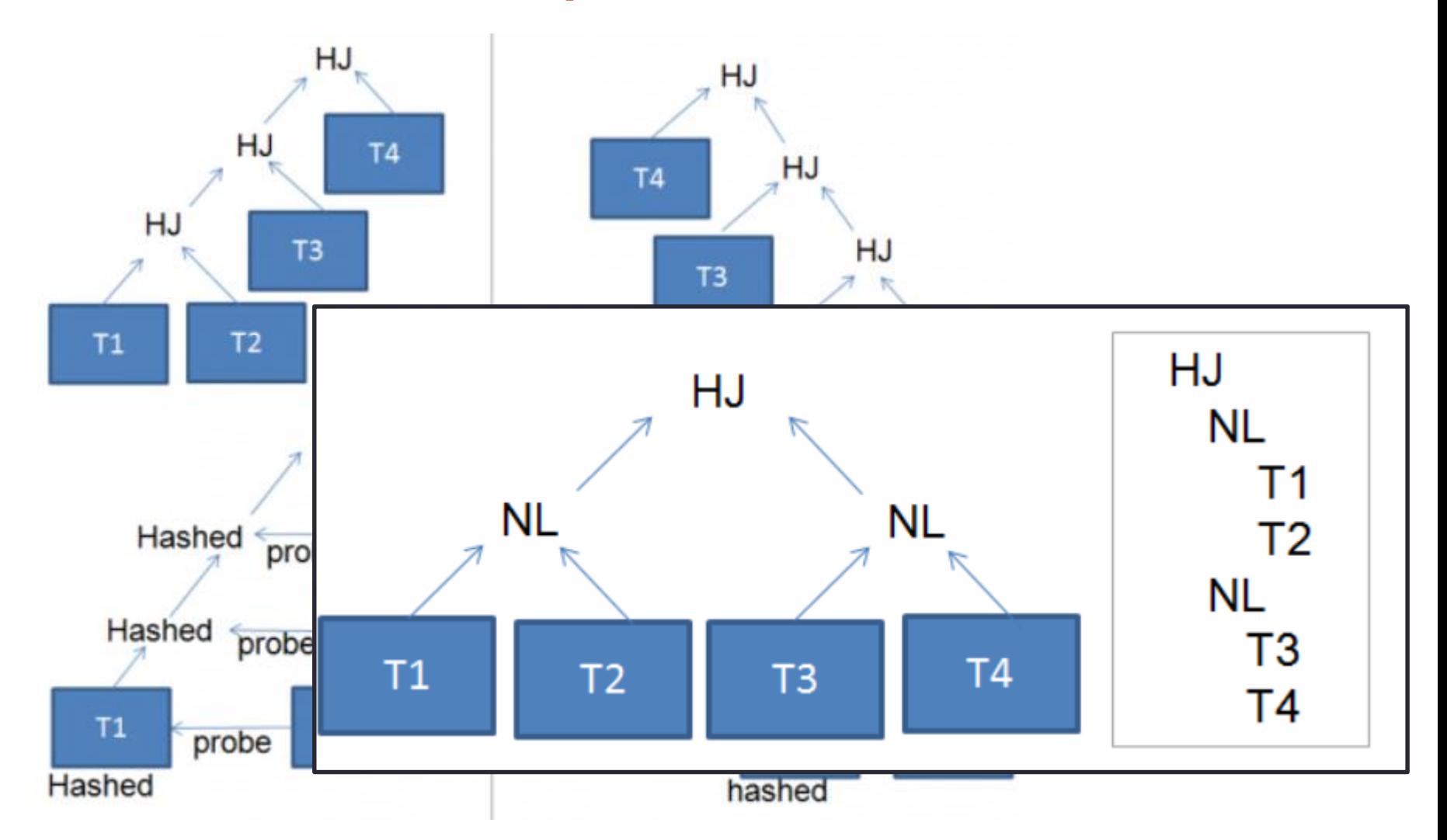

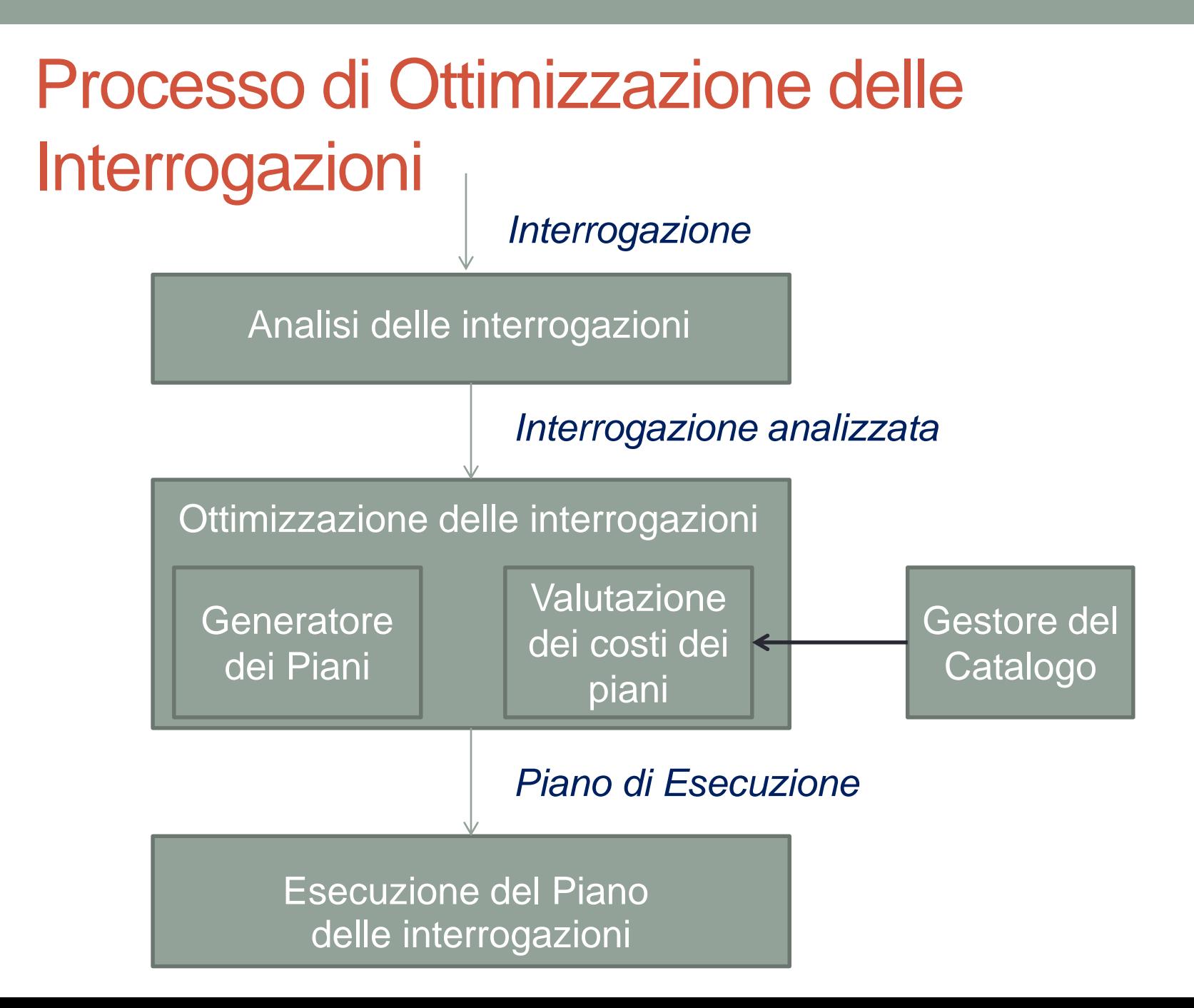

### Indici ad albero B+

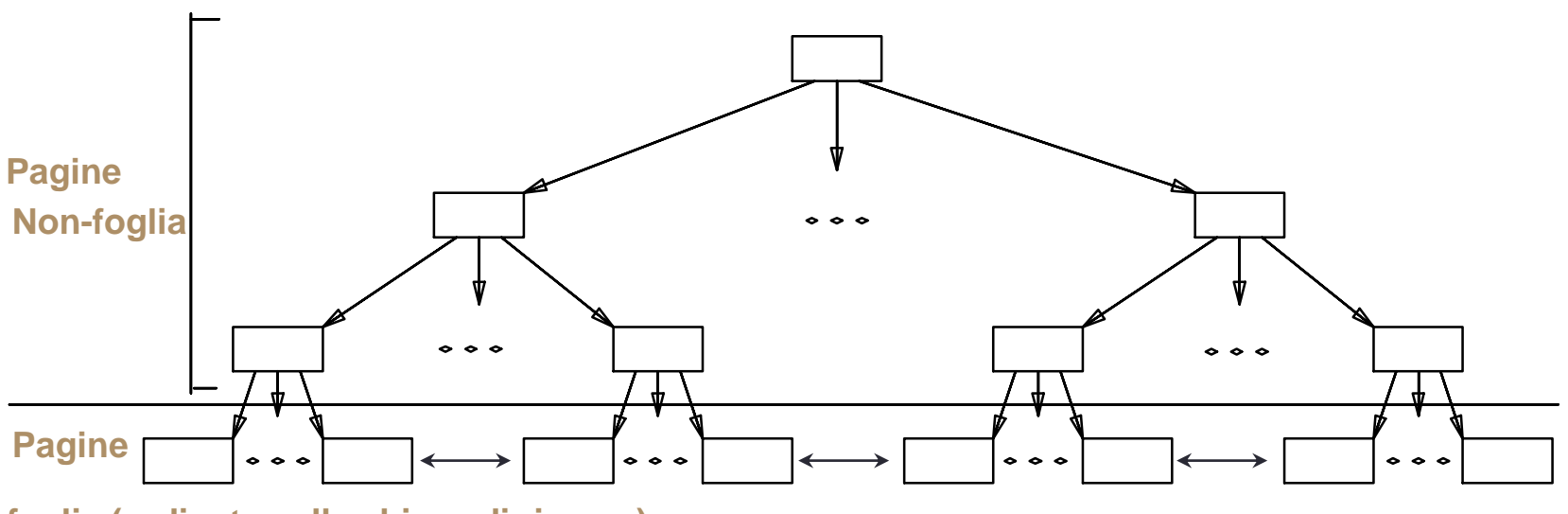

**foglia (ordinate sulla chiave di ricerca)**

- Le pagine foglia contengono *data record*, e sono collegate (prec & succ)
- Le altre pagine contengono *data entry*, usate solo per guidare le ricerche

### **Entry dell'indice**

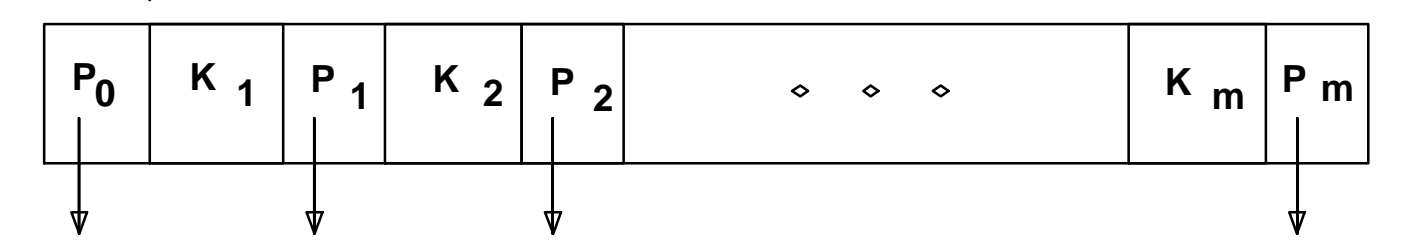

### Recap: *Indici clustered e non clustered*

- Supponiamo che venga usata l'Alternativa 2 per le data entry, e che i record di dati siano memorizzati in un file heap
	- Per costruire un indice clustered, prima ordiniamo il file heap (con dello spazio libero su ciascuna pagina per gli inserimenti futuri)
	- Potrebbero essere necessarie delle pagine aggiuntive per gli inserimenti (quindi, l'ordine dei record di dati è "quasi" uguale, ma non identico, a quello delle data entry)

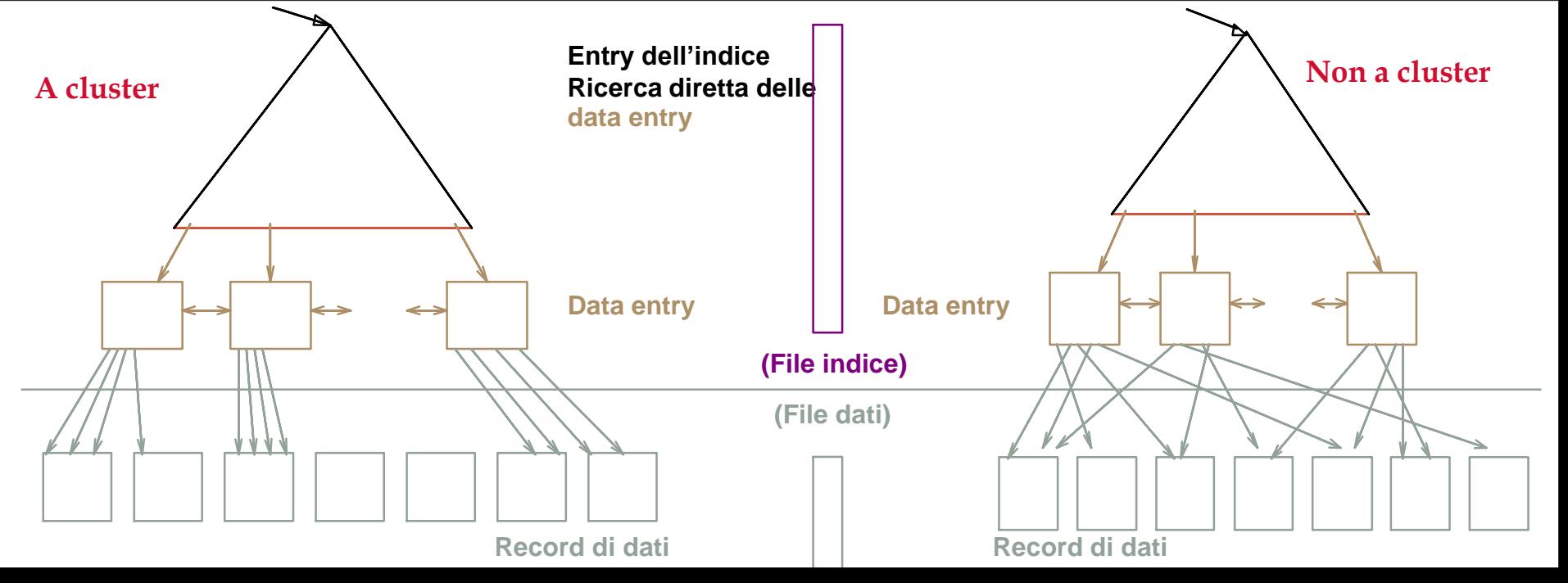

### **Index Classification (Contd.)**

- Composite Search Keys: Search on a combination of fields.
	- Equality query: Every field value is equal to a constant value. E.g. wrt <sal,age> index:
		- age=20 and sal =75
	- Range query: Some field value is not a constant. E.g.:
		- age = 20; or age =  $20$  and sal >  $10$
- Data entries in index sorted by search key to support range queries.
	- Lexicographic order, or
	- Spatial order.

Database Management Systems, R. Ramakrishnan

Examples of composite key indexes using lexicographic order.

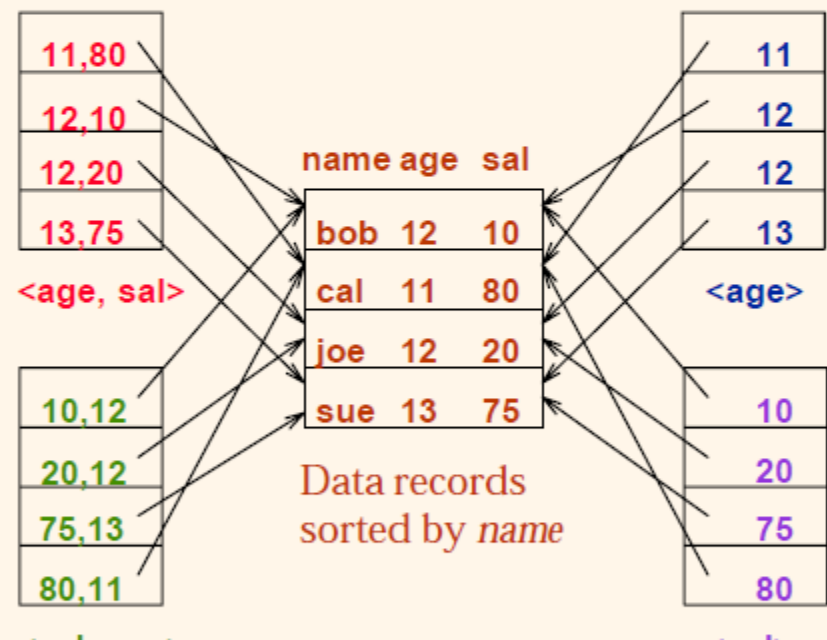

### <sal, age>

Data entries in index sorted by <sal, age>

 $<sub>sal</sub>$ </sub>

Data entries sorted by  $\langle$ sal $\rangle$ 

### Recap: *costo delle operazioni*

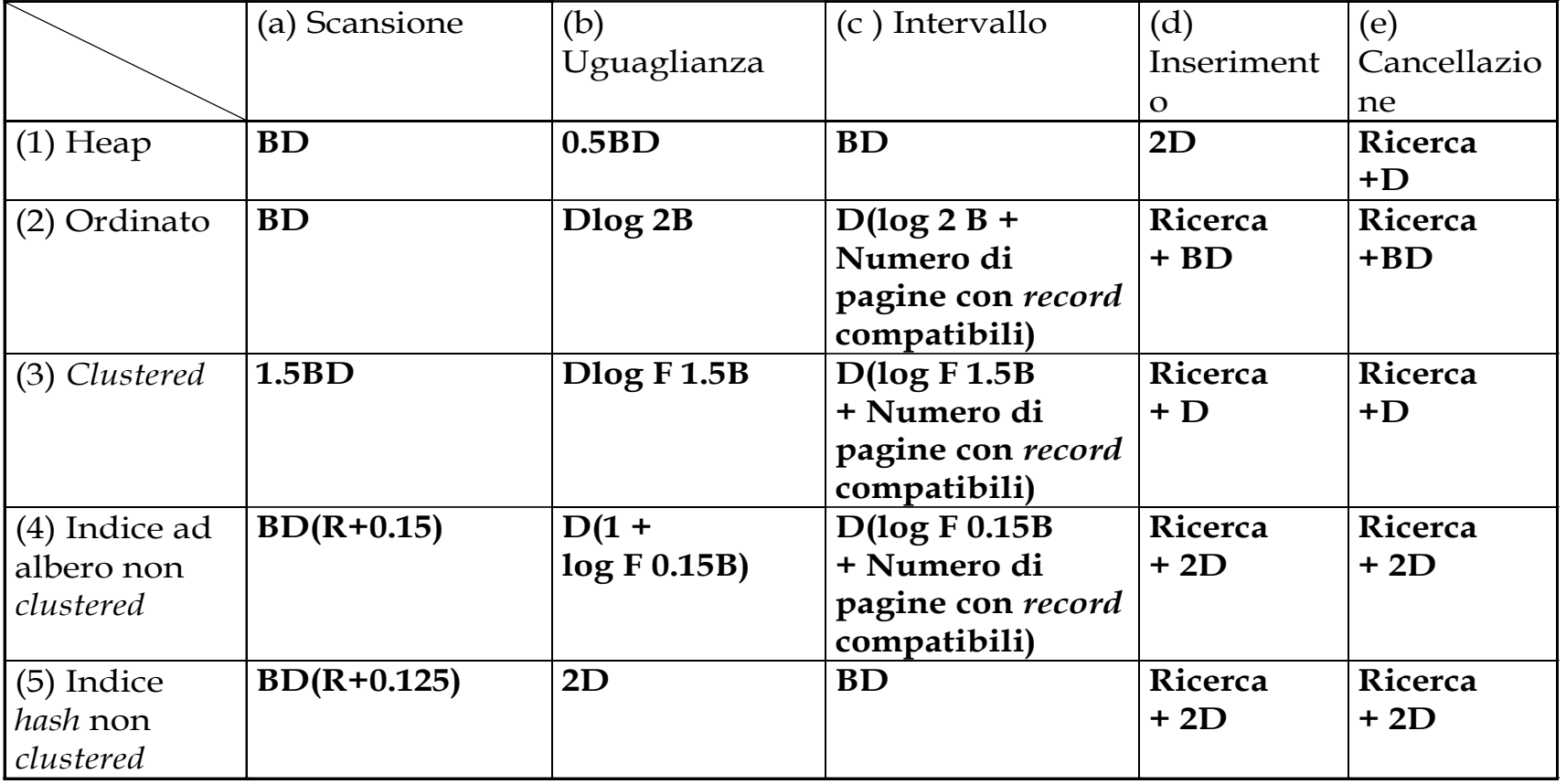

*Diverse ipotesi alla base di queste (grossolane) stime!*

### Stima dei costi

- Per ciascun piano considerato, bisogna stimarne il costo:
	- si deve stimare il costo di ciascuna operazione nell'albero del piano
		- Dipende dalla cardinalità dei dati in ingresso
		- Abbiamo già discusso di come stimare il costo delle operazioni (scansione sequenziale, scansione dell'indice, join, etc)
- Si deve anche stimare la dimensione del risultato per ciascuna operazione dell'albero!
	- Usare le informazioni sulle relazioni in ingresso
	- Per le selezioni i per i join, ipotizzare l'indipendenza dei predicati

### Stima delle dimensioni e fattori di riduzione SELECT lista-attributi

- Interrogazione: FROM lista-relazioni
	- WHERE term<sub>1</sub> AND  $...$  AND term<sub>k</sub>
- Massimo numero di tuple nel risultato = prodotto delle cardinalità delle relazioni nella FROM
- Il fattore di riduzione (FR) associato con ciascuno dei term riflette l'impatto del term nella riduzione della dimensione del risultato.
- Cardinalità del risultato = Max num. tuple  $*$   $\prod_{i=1,\dots,k} FR_i$ 
	- Assunzione implicita che i term siano indipendenti!
	- Il termine *col = valore* ha FR *1/Nchiavi(I)*, dato indice I su *col*
	- Il termine *col1 = col2* ha FR *1 / max(Nchiavi(I1), Nchiavi(I2))*
	- Il termine *col > valore* ha FR

*(max(I) – valore) / (max(I) – min(I))*

## Schema per gli esempi

- Simile al vecchio schema; è stato aggiunto **vnome** per le variazioni
- Prenota:
	- ogni tupla è lunga 40 bytes, 100 tuple per pagina, 1000 pagine
- Velisti:
	- ogni tupla è lunga 50 byte, 80 tuple per pagina, 500 pagine

**Velisti(vid:integer, vnome:string, esperienza:integer, età:real)**

**Prenota(vid:integer, bid:integer, giorno:dates, pnome:string)**

### Esempio motivante

SELECT S.sname FROM Reserves R, Sailors S WHERE R.sid=S.sid AND R.bid=100 AND S.rating>5

- Costo: 500 + 500 \* 1000 I/O
- Assolutamente non è il piano peggiore!
- Non sfrutta diverse opportunità: le selezioni avrebbero potuto essere "spinte" prima, non viene fatto alcun uso degli indici esistenti, etc.
- Scopo dell'ottimizzazione: trovare piani più efficienti per calcolare la stessa risposta

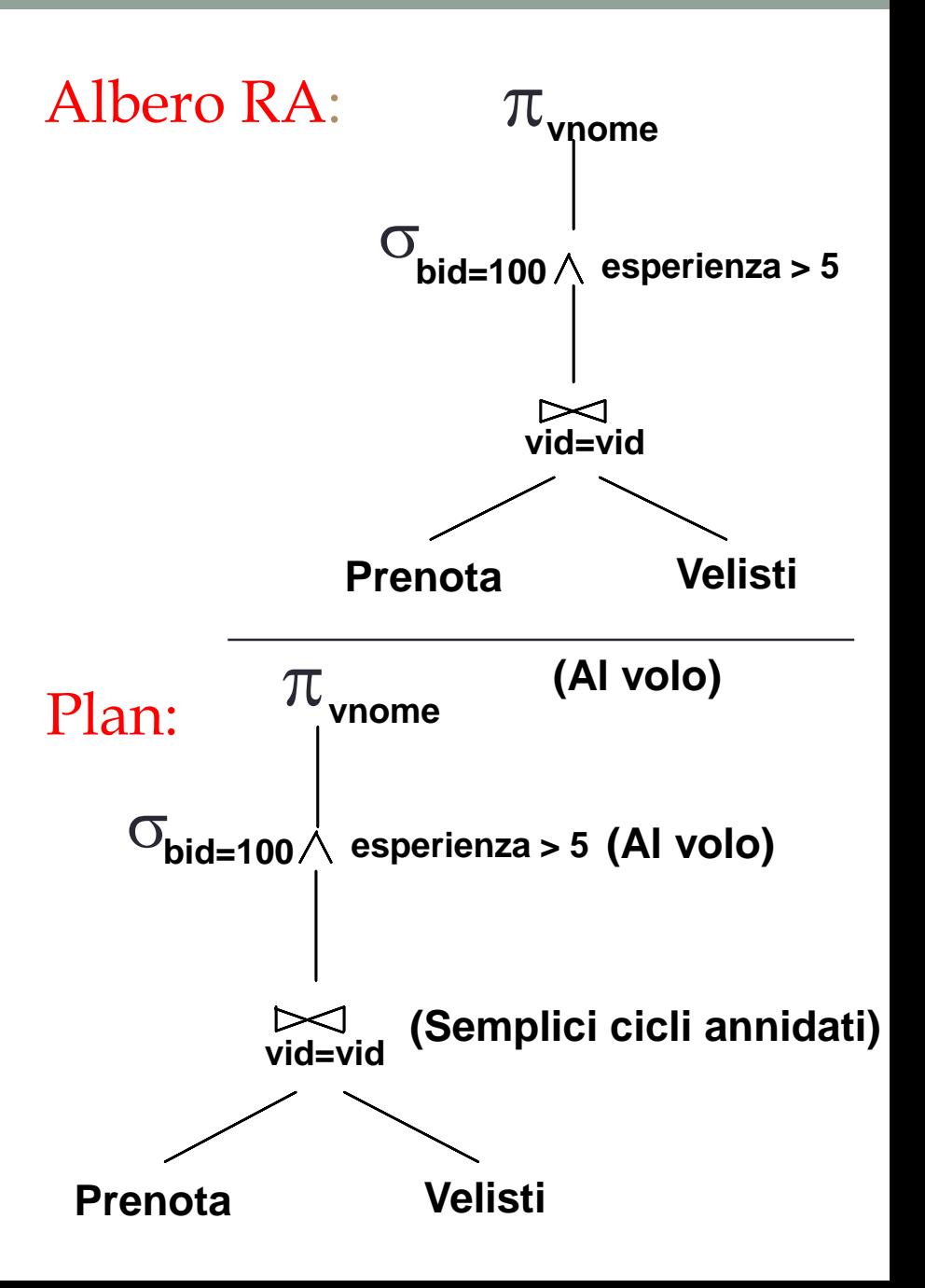

### **Piani alternativi 1 (niente indici)**

• Principale differenza: anticipare le selezioni

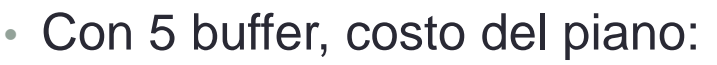

- **Scansione di Prenota** (1000) + scrittura temporanea di T1 (10 pagine, se abbiamo 100 barche, distribuzione uniforme)
- **Scansione di Velisti** (500) + scrittura temporanea di T2 (250 pagine, se abbiamo 10 livelli di esperienza)
- **Ordinamento di T1** (2 \* 2 \* 10), **Ordinamento di T2** (2 \* 4 \* 250),
- **Fusione** (10 + 250)
- Totale: **1010**+**750**+**40**+**2000**+**260** = **3560** I/O di pagina
- Se usassimo join BNL, costo del join = **10 + 4 \* 250**, costo totale = **1760**+**1010**=**2770**
- Se anticipiamo le proiezioni, T1 ha solo vid, T2 solo vid e vnome:
	- T1 entra in 3 pagine, costo del BNL scende sotto le 250 pagine, totale < **2000**

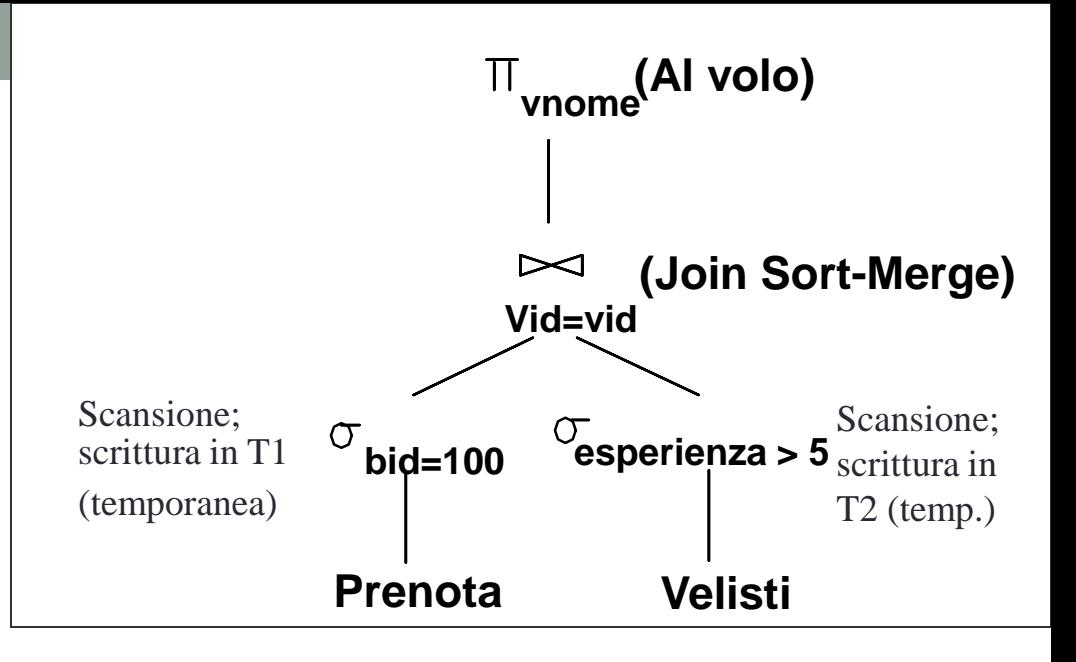

### Piani alternativi 2 con indici

- Con indice *clustered* su bid di *Prenota*, otteniamo 100.000 / 100 barche = 1000 tuple su 1000 / 100 = 10 pagine
- INL con passaggio in cascata (la rel. esterna non viene materializzata)
	- Proiettare via i campi non necessari della relazione esterna non serve
- La colonna di join vid è una chiave per Velisti
	- Al più una tupla rilevante, un indice non clustered su vid è OK
- La decisione di non anticipare esperienza > 5 prima del join è basata sulla disponibilità dell'indice su vid di Velisti
- Costo: Selezione delle tuple di Prenota (10 I/O); per ciascuna, bisogna leggere le corrispondenti tuple di Velisti (1000 \* 1.2); totale **1210** I/O

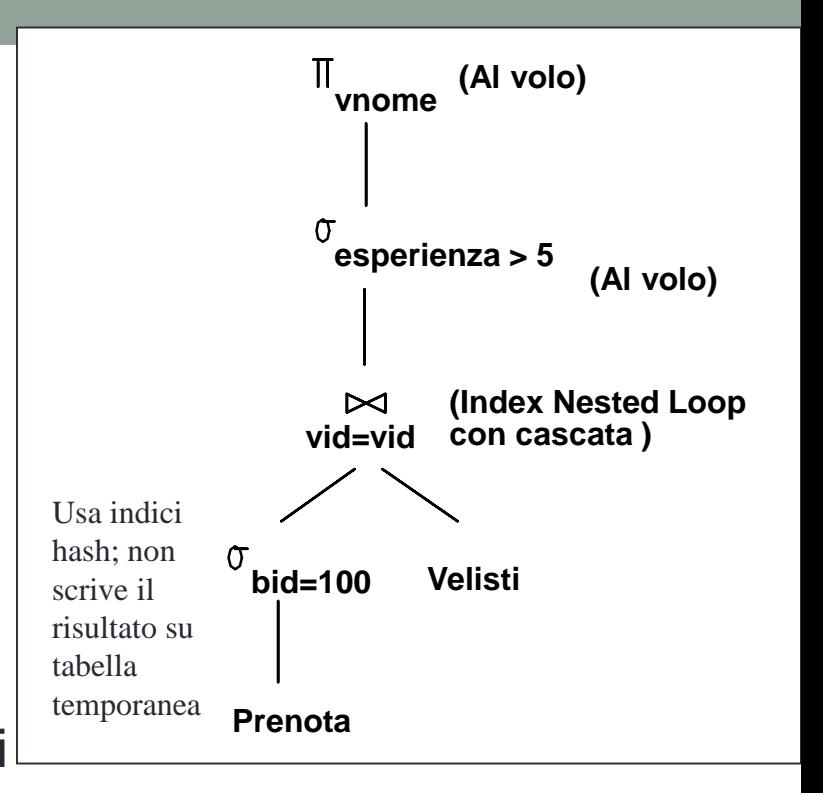

### Sommario

- Ci sono diversi algoritmi di valutazione alternativi per ciascun operatore relazionale
- Una interrogazione è valutata convertendola in un albero di operatori e valutando gli operatori dell'albero
- Bisogna capire l'ottimizzazione delle interrogazioni per comprendere pienamente l'impatto sulle prestazioni di un dato progetto di base di dati (relazioni, indici) su un carico di lavoro (insieme di interrogazioni)

## Sommario (2)

- Due criteri per ottimizzare una interrogazione:
	- considerare un insieme di piani alternativi
		- bisogna ridurre lo spazio di ricerca; tipicamente, solo piani left-deep
	- stimare il costo di ciascun piano che viene considerato
		- bisogna stimare la dimensione del risultato e il costo per ciascun nodo del piano
		- concetti chiave: statistiche, indici, implementazione degli operatori